$<<$   $>>$ 

<<多媒体教学软件设计与开发>>

- 13 ISBN 9787040193893
- 10 ISBN 7040193892

出版时间:2006-7

页数:639

PDF

更多资源请访问:http://www.tushu007.com

 $,$  tushu007.com

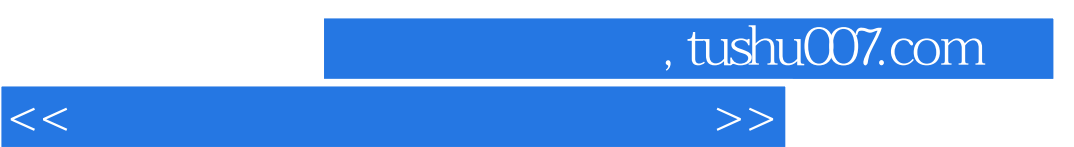

 $17$ 

*Page 2*

 $\star$ "

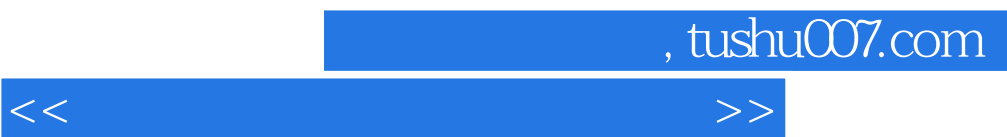

Authorware Authorware and Authorware and Authorware and Authorware and Authorware

 $,$  tushu007.com

## <<多媒体教学软件设计与开发>>

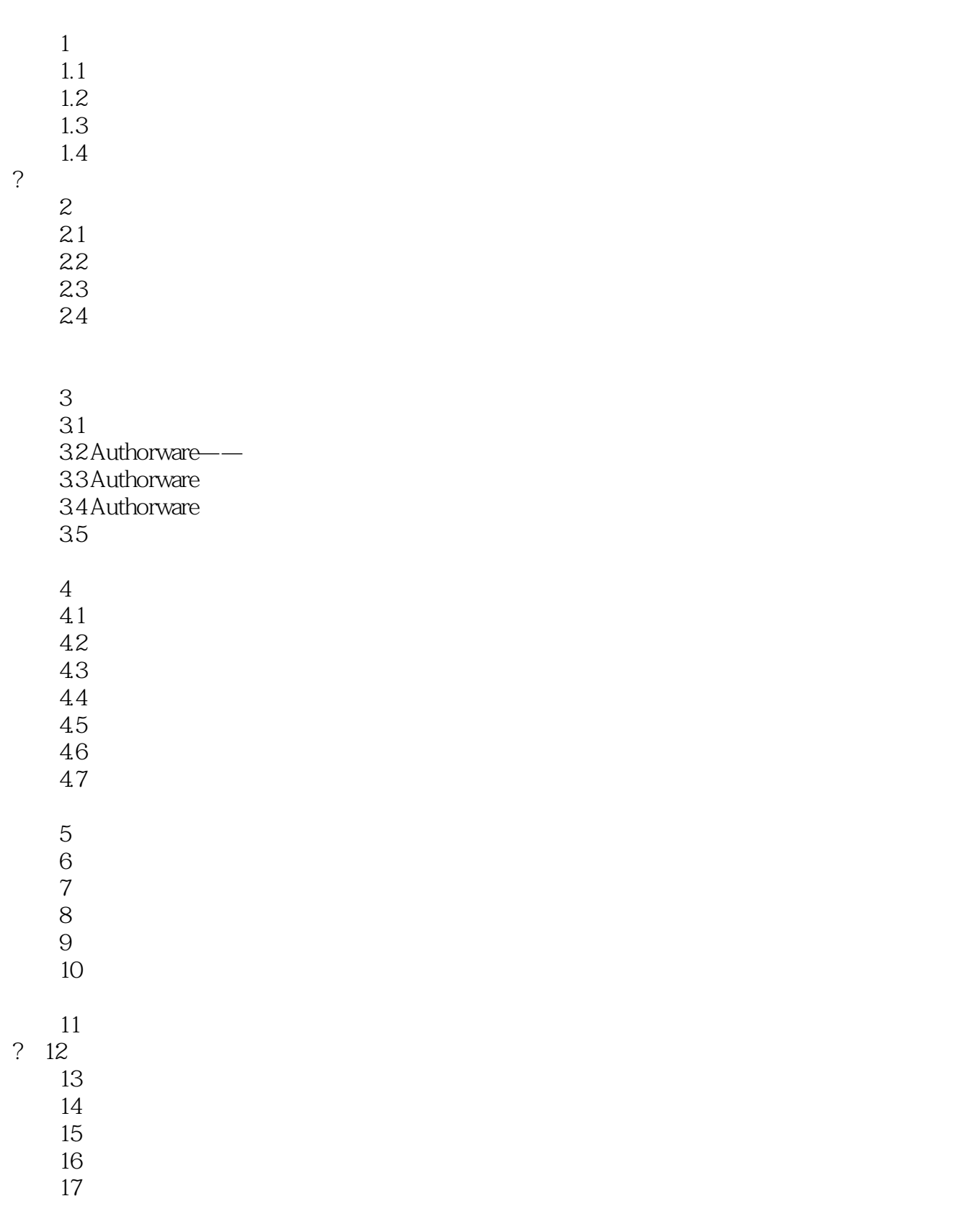

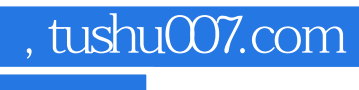

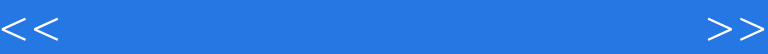

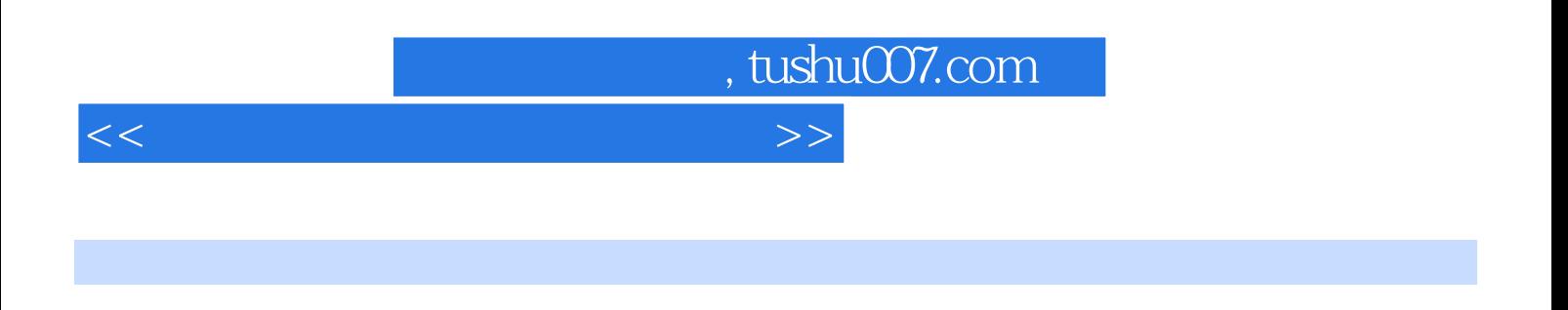

 $\frac{a}{\sqrt{1-\frac{a}{\sqrt{1-\frac{a$ 

 $\sim$   $\sim$ 

 $\overline{3}$ 

 $4.$ 

 $\alpha$ "

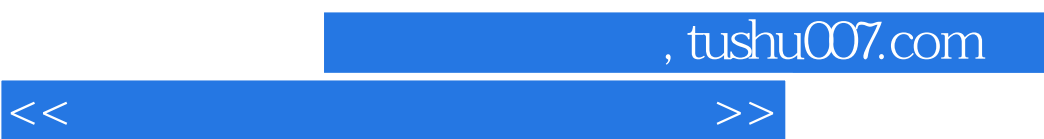

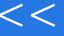

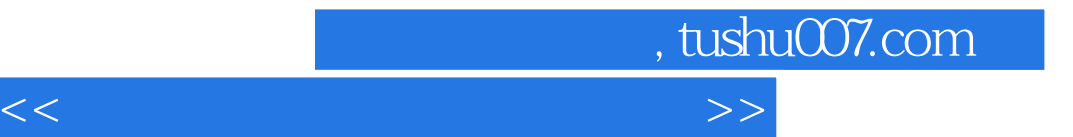

本站所提供下载的PDF图书仅提供预览和简介,请支持正版图书。

更多资源请访问:http://www.tushu007.com